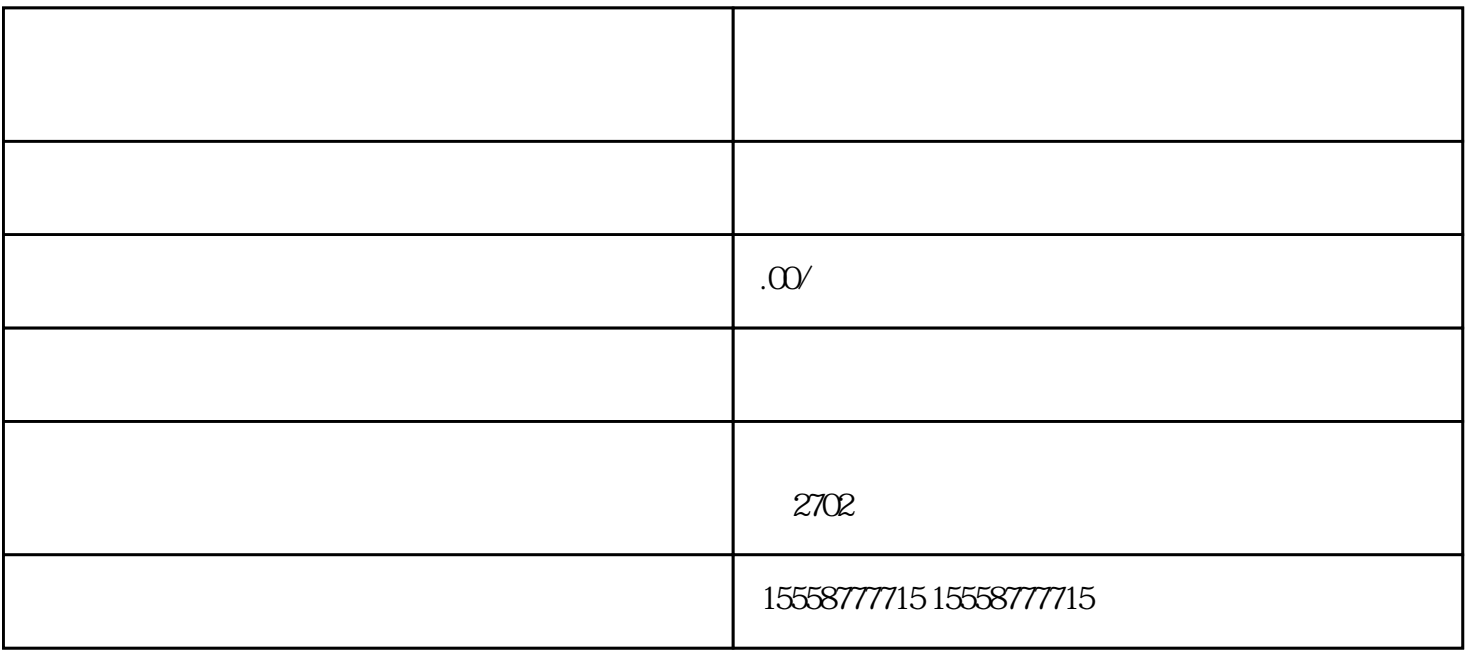

 $3 \nightharpoonup$ 

 $1$ 

 $3 \thickapprox$ 

 $4\,$ 

 $2$ 

 $1$ 

 $2<sub>l</sub>$